### Icarus Verilog Status and Goals

#### Stephen Williams

Creator and principal developer for Icarus Verilog. <[steve@icarus.com](mailto:steve@icarus.com)> <http://iverilog.icarus.com>

# A Word on Applicability

- Open Hardware is caged in without tool interoperability.
- Standards help.
- Open implementations of standards free one from vendor lock-in.
- Open source tools provide (paradoxically) better stability.

# **Outline**

- License Issues
- Current Status
- Development plans
- Support
- Conclusions

### Icarus Verilog License

- Open Source (GPL)
	- The compiler/translator itself is licensed using GPL licenses
- Proprietary plug-ins supported
	- Plug-ins (PLI, ivl\_target) are licensed separately
	- Proprietary plug-ins are allowed by explicit statement in the license terms to Icarus Verilog

# What is Icarus Verilog

#### • HDL Simulator

- Simulates standard HDL descriptions
- Includes standard C/C++ interfaces
- HDL Translator
	- Includes an ivl\_target API for access to elaborated design
	- ivl\_target API can be used by plug-ins
- Limited Synthesis
	- Some targets make use of the internal synthesis capabilities.

### Relevant Standards

- **IEEE 1364 (Verilog)**
- IEEE 1800 (SystemVerilog)
- IEEE 1076 (VHDL)
- Accellera VAMS (Verilog A/MS)
- Others for code generators

# Verilog Status

- IEEE 1364-2005
- Most of the language is supported
- Widely used
- Active development

# System Verilog Status

- **IEEE 1800**
- Significant level of support
- High demand, but...
- Not yet widely used (too new)
- Active development

### VHDL Status

- IEEE 1076
- Limited support
- Increasing demand
- Active development

## Verilog A/MS Status

- Accellera Standard
- Very limited support
- Limited demand

# Verilog Plans

- Implement missing language features
- Track standards variants
- Improve simulation engine (vvp)

# System Verilog Plans

- Implement missing language features
- Track standards
- SV is the new Verilog

### VHDL Plans

- Implement synthesizable subset
- Define Verilog/VHDL interaction
- VHDL-specific run-time support

#### Other Plans

- Improve limited synthesis capabilities
- Plug-ins to perform interesting design verifications
- Performance improvements

#### Code Generators

- VVP (general simulation)
- VHDL (to translate to VHDL)
- Verilog (to translate to simplified Verilog)
- Proprietary plug-ins allowed

### More Information

- Icarus Verilog web sites
	- <http://iverilog.icarus.com>
- Development mailing list
	- [iverilog-devel@sourceforge.net](mailto:iverilog-devel@sourceforge.net)
- GIT Repository (github)
	- https://github.com/steveicarus/iverilog

### Related tools

- GTKWave Standalone waveform Viewer
	- Supports high performance dumper formats
	- <[http://gtkwave.sourceforge.net>](http://gtkwave.sourceforge.net/)
- SIMBUS System Level simulation aid
	- Divides simulations into networked processes
	- <[http:iverilog.wikia.com/wiki/SIMBUS](http://iverilog.wikia.com/wiki/SIMBUS)>
- Others?

# "Competitor" Tools

- GPL Cver
	- Seems to be no longer actively supported
	- <[http://sourceforge.net/projects/gplcver/>](http://sourceforge.net/projects/gplcver/)
- Verilator
	- Limited language support, but
	- Fast at what it does (references?)
	- <[http://www.veripool.org/wiki/verilator/>](http://www.veripool.org/wiki/verilator/)
- ghdl
	- Only other open source VHDL
	- Not widely ported
	- <http://ghdl.free.fr/>

### How to Participate

- Submit well written bug reports
- Contribute patches
	- Cadre of developers act as gate keeper
- Contribute code generators/plug-ins
	- Need not be bundled with IV
	- Can be proprietary
- Regression tests
	- <https://github.com/steveicarus/ivtest>

#### How to Contribute

#### • Direct Donations

- Allows us to purchase infrastructure to support development.
- Gives us free reign to perform work that doesn't have obvious or immediate visible impact.
- Contract Development
	- Allows contributors to sponsor specific tasks.
	- Customer can negotiate schedule, scope, and completion criteria.

# Conclusion - Icarus Verilog is Awesome

- It is widely used, professionally and by hobbyists
- Community support is available
- Professional support options (by individuals) are available
- Great value
- (Not perfect.)

### Icarus Verilog Internals **Overview**

A very brief overview of how the Icarus Verilog suite of tools works. This should give you an idea how the major components of the compiler interact, and why.

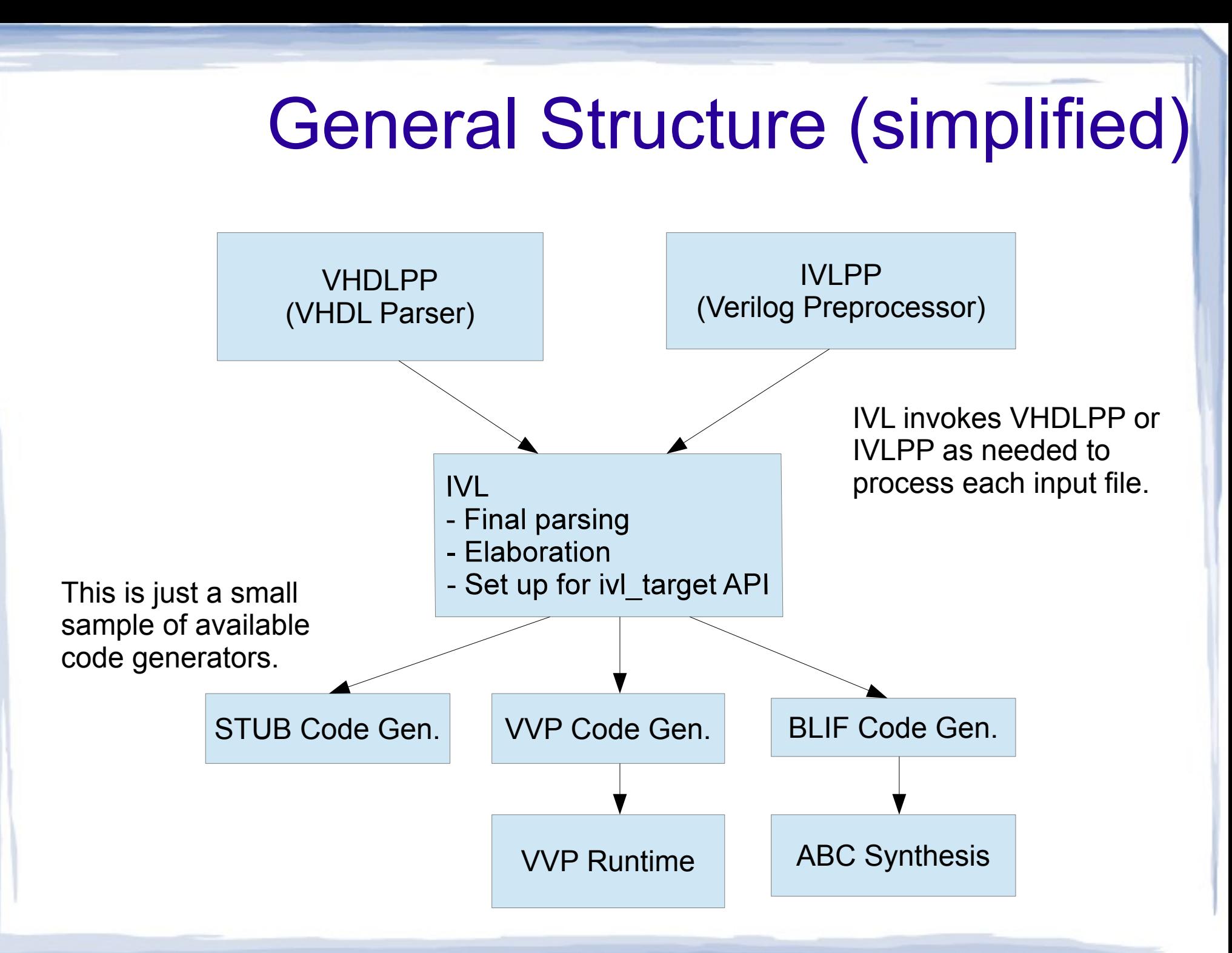

# Iverilog driver

- The "iverilog" command is actually a driver that invokes compiler parts.
- The components are installed in the library directory *<libdir>*/ivl/\*
- The driver communicates with the subprograms via command lines and config files.
- The driver takes the command line and config files, and invokes the necessary parts of the compiler.

### Input File Streams

- IVL program gets list of input files from the driver:
	- VHDLPP is invoked to read VHDL files
	- IVLPP is invoked to read Verilog files.
- IVL takes in and parses blended input stream, which is extended Verilog.

#### Elaboration

- IVL elaborates the blended input stream
	- Names are resolved
	- Parameters are defined/completed
	- "generate" scopes are generated
- Scopes are finalized, Modules are instantiated
- Elaborated design prepared for code generation

# Elabortion (cont.)

- Elaboration may invoke ivlpp or vhdlpp to prong in library modules
- Packages are also managed by elaboration.

#### Code Generation

- User-selected code generator is invoked
- Code generators invoked by IVL as plug-ins.
- The standard simulation (vvp) is targeted by a code generator plug-in.

# Code Generation (Cont.)

- <ivl\_target.h> API defined for code generators.
- *<libdir>/ivl/\*.conf defines processing that* the code generator expects of ivl (i.e., synthesys, etc).
- *<libdir>/ivl/\*.tgt files are the code* generator plug-in files.

### Simulation

- VVP program simulates compiled design
- VVP code generator (-tvvp) generates input for VVP program
- Input is ASCII text, but meant for machine reading (Think: assembler)
- Verilog VPI is supported by vvp engine

# Simulation – VPI/PLI

- VPI Modules loaded from *<libdir>*/ivl or user specified location
- Files \*.sft define run-time types for system functions
- Files \*.vpi are the compiled VPI modules

# Simulation – Waveform **Dumps**

- The bundled \$dumpvars() function supports Verilog VCD for portability.
- We also support high-efficiency dumper formats that are more compact
- GTKWave is a separate tool that displays VCD dumps and also the highefficiency dumper formats.

### Other Code Generators

- <ivl\_target.h> API defines API for custom code generators.
- Users may install custom generators by building and installing \*.conf and \*.tgt files.
- Example code generators:
	- VVP (simulation)
	- BLIF (ASIC logic synthesis using ABC)
	- Verilog-95 (translates to simplified Verilog)
	- VHDL (translates to VHDL)

# Conclusion – Icarus Verilog is Expandable

- Compilation/Elaboration separated from code generation
- Code generation target can be selected on command line
- Code generators can be packaged separately.
- API for developing code generators is relatively stable